## **Victron Integration Settings**

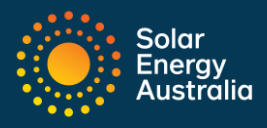

## Introduction

Solar Energy Australia's Guardian system should only be installed by a suitably qualified person. Solar Energy Australia holds no responsibility for systems that are under sized or perform below customer expectations.

It is the responsibility of the installer and/or integrator to have a comprehensive understanding of the Victron products be installed and application before installing the battery system.

The below recommended settings apply only to battery charge and discharge. All other settings should be reviewed and updated by the system installer.

## **SOC Deviation**

State of Charge (SOC) can become inaccurate in some cases where the system does not get a full charge over a period of days and / or weeks.

SOC is calculated from coulombs in and out of the battery, where battery capacity is measured as a 'C rate'. As the rate of charge and discharge change constantly, it is recommended that the battery system be fully charged once a week to recalibrate the SOC.

Table 1.1 below includes recommended systems for Victron Products

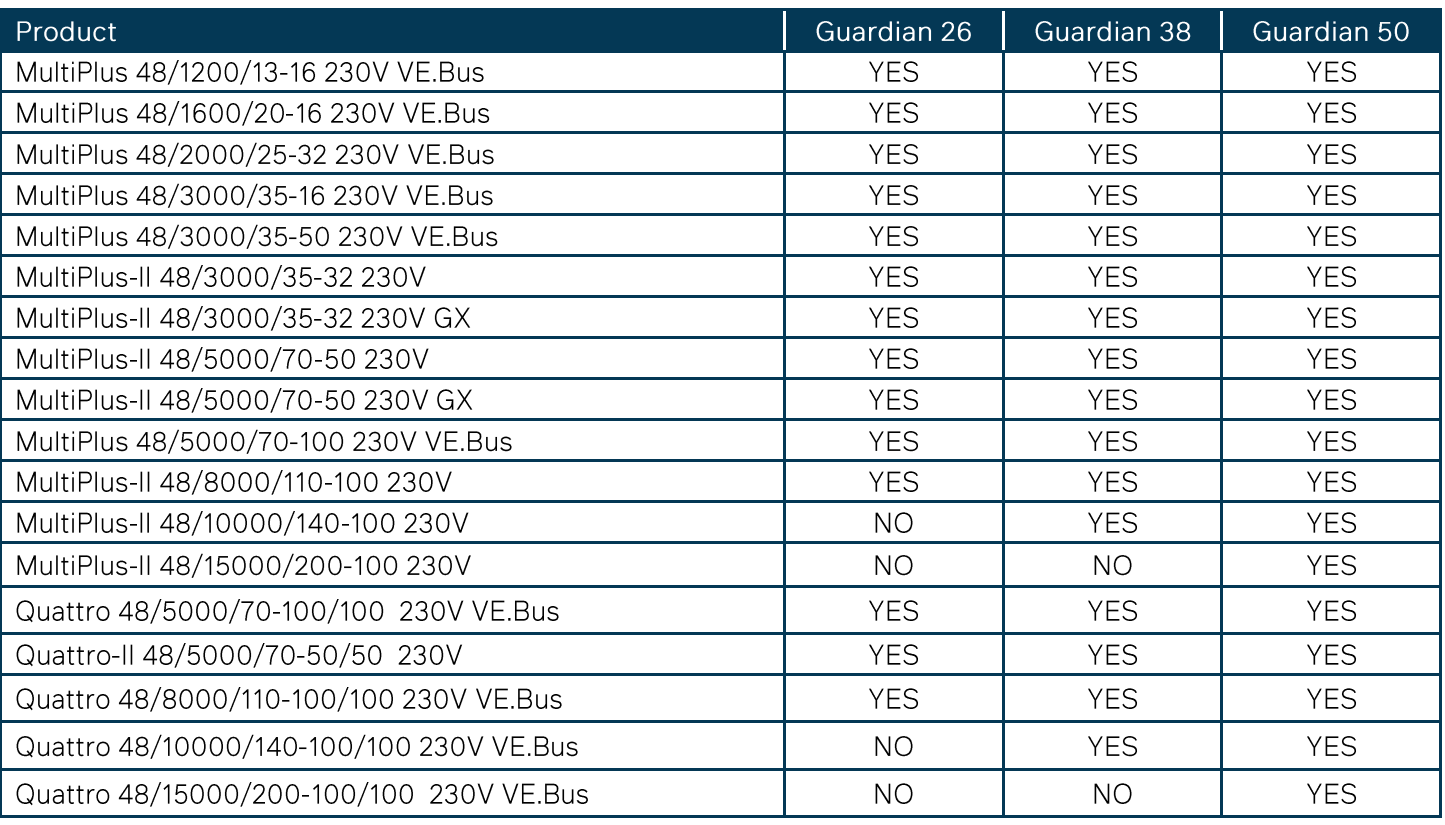

The above recommendations are based on the PCE operating under normal conditions with an efficiency of 95%, batteries at 48V and not in overload or surge.

## Victron Integration Settings

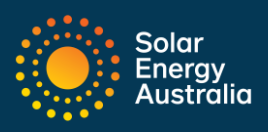

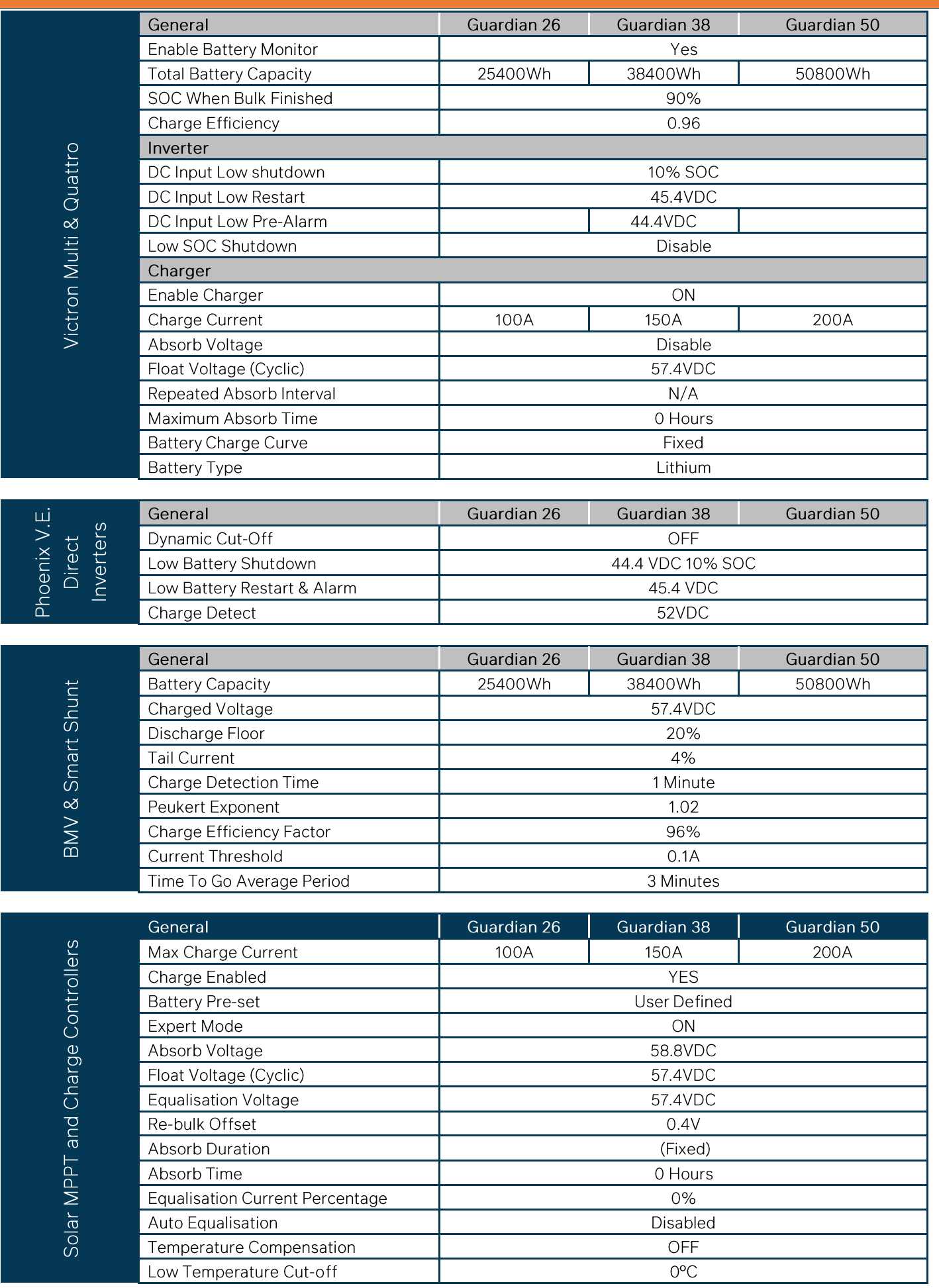